## **Digital Literacy<br>In Ninth Grade, students will...**

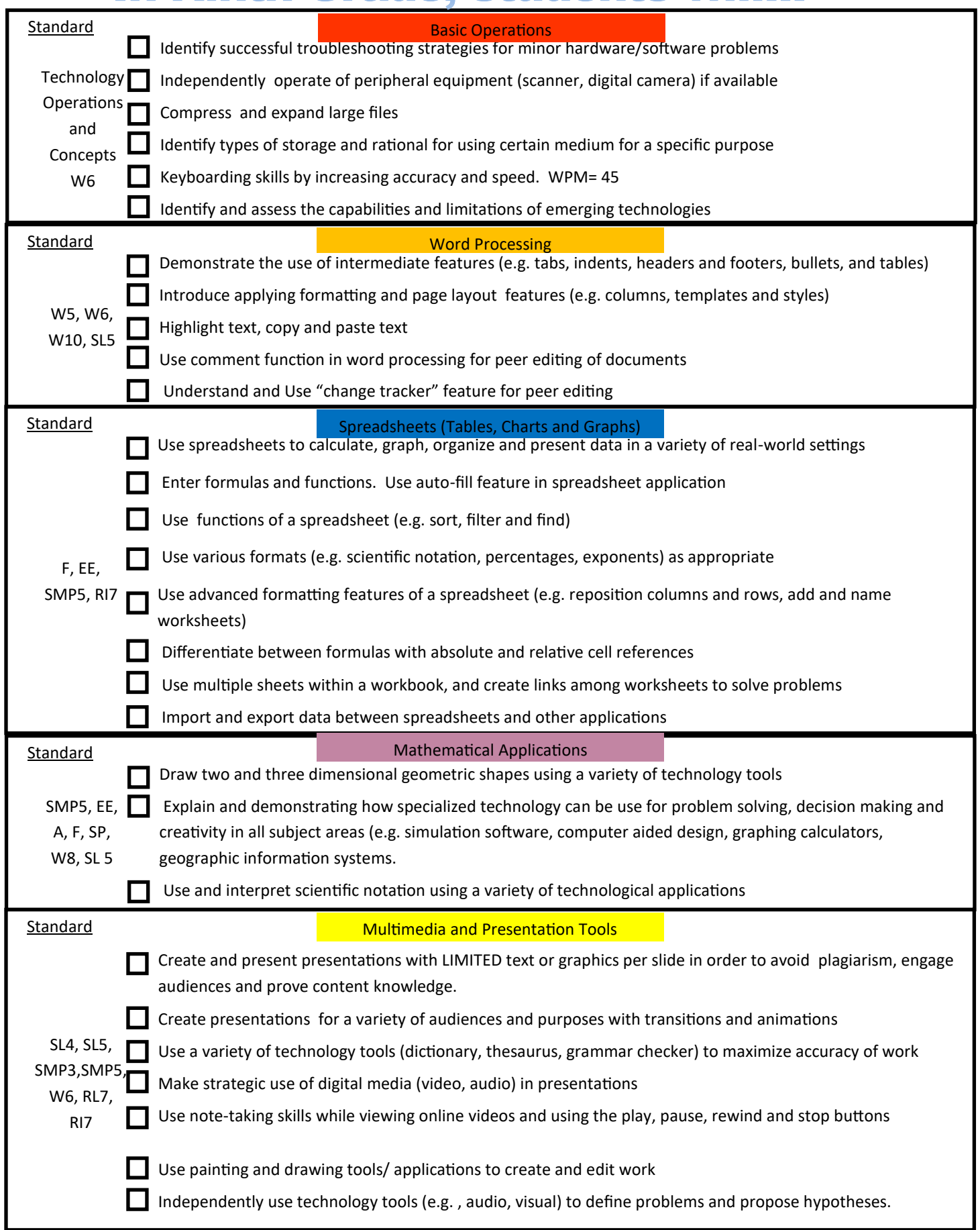

*Banning Unified School District*: Adapted from Capistrano Unified School District, Long Beach Unified School District, Jurupa Unified School District, Rescue Unified School District and Fresno County Office of Education

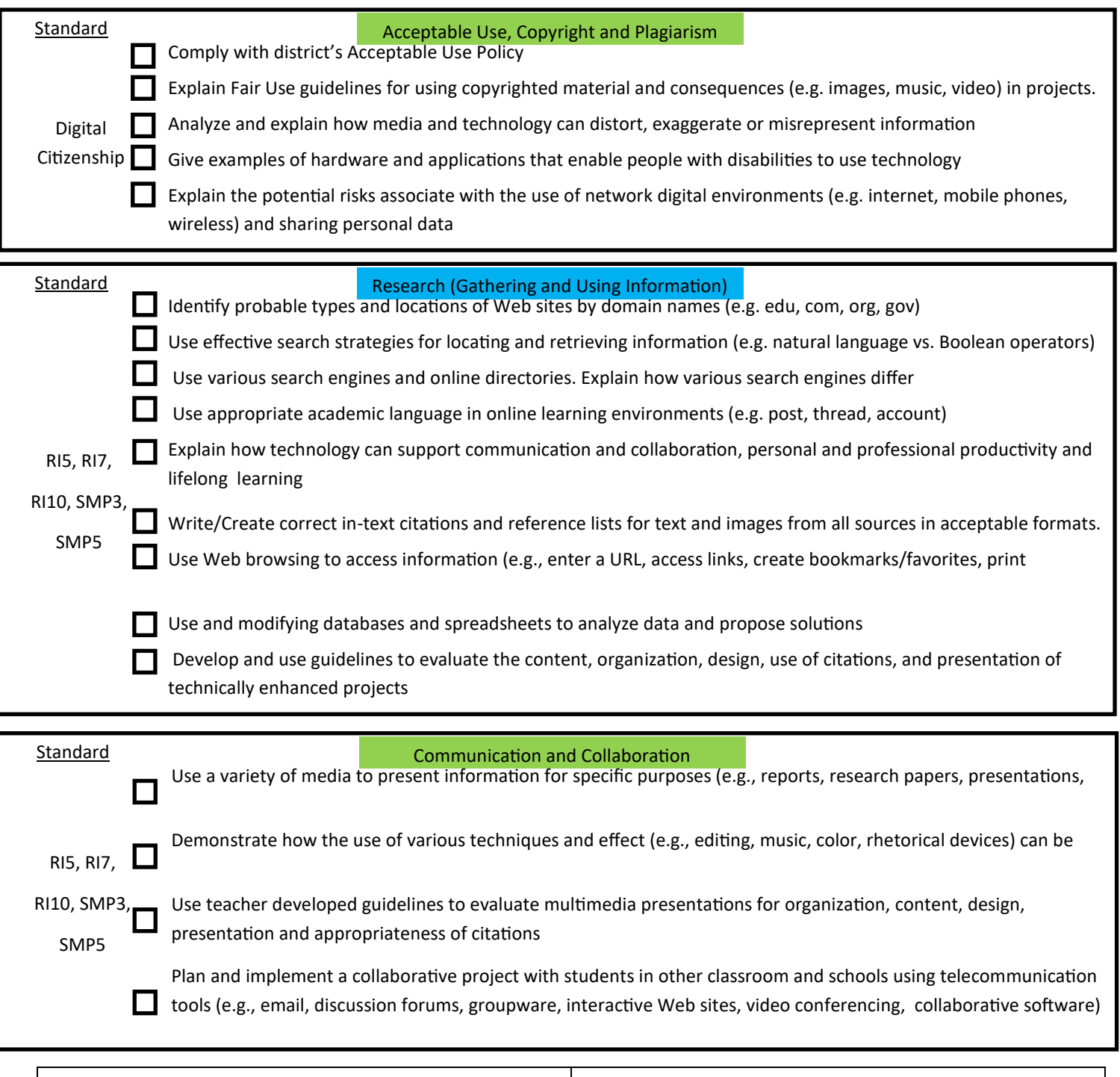

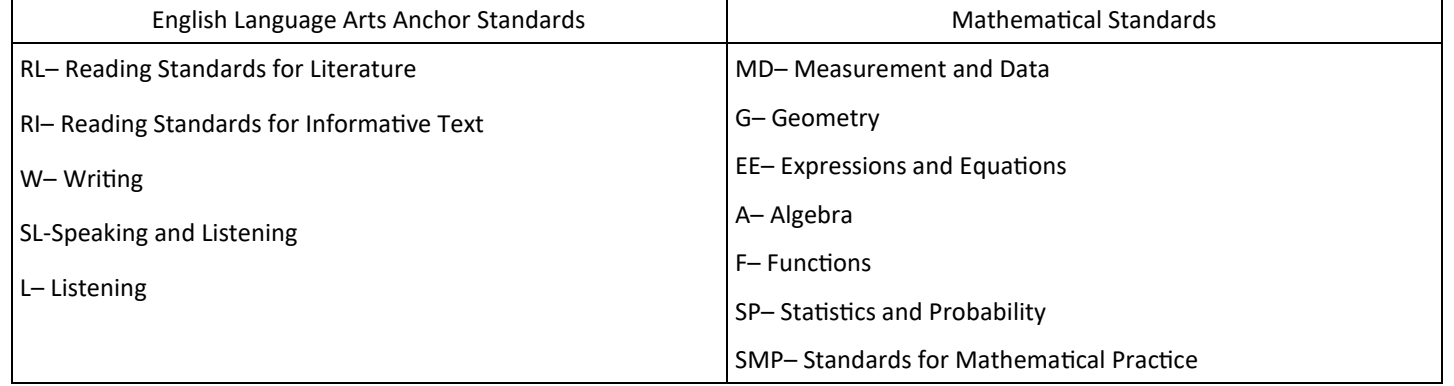

*Banning Unified School District*: Adapted from Capistrano Unified School District, Long Beach Unified School District, Jurupa Unified School District, Rescue Unified School District and Fresno County Office of Education